## DAWAN

Plande la formation

[www.dawa](https://www.dawan.fr)n.fr

# Formation Windows Server 2012 Administrat Initiation

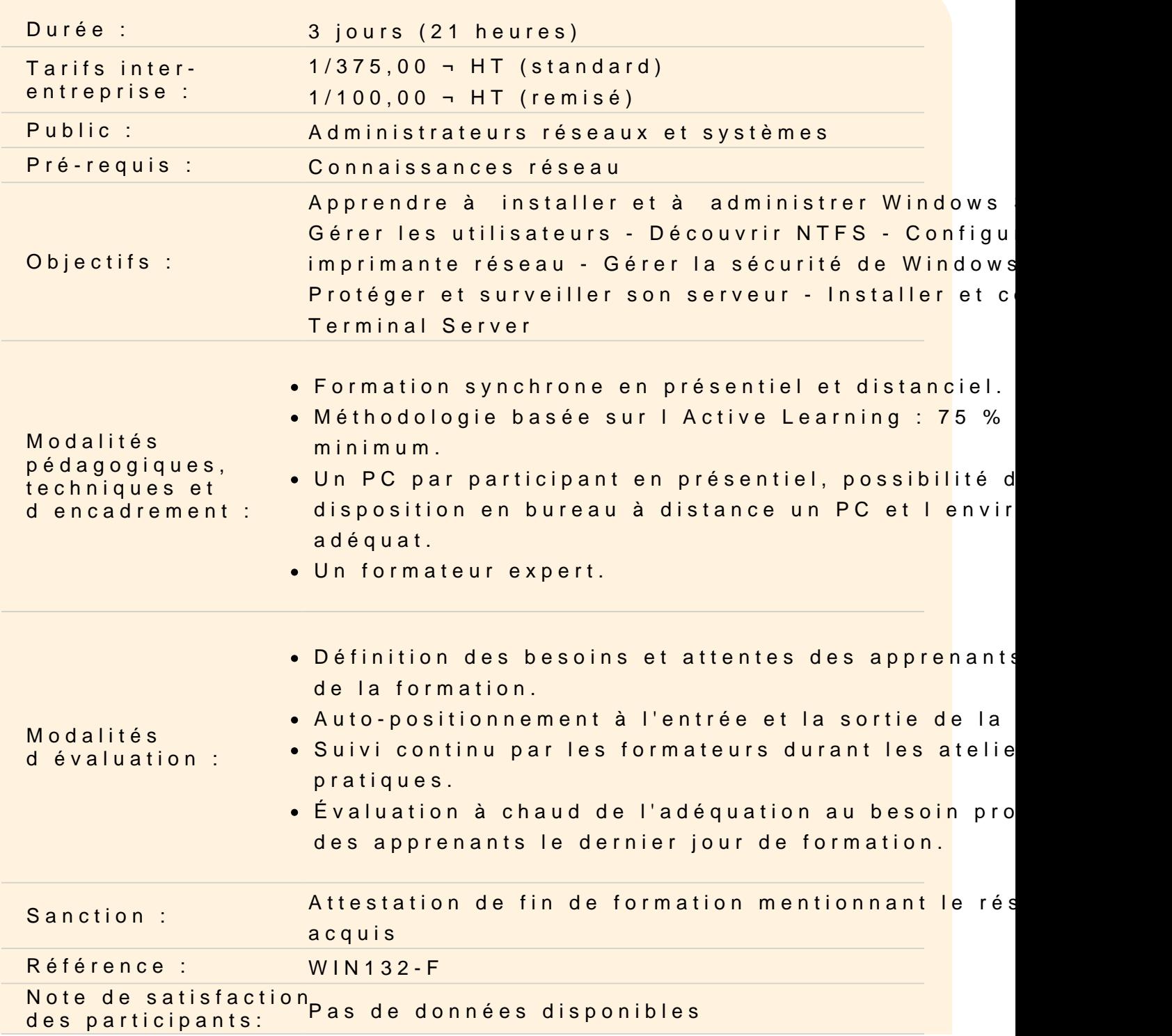

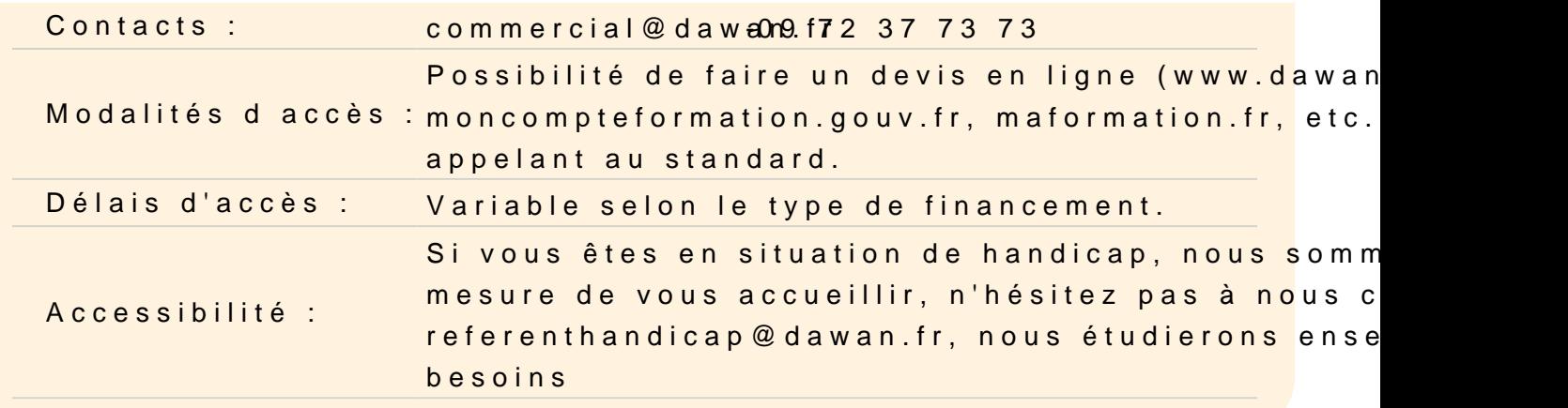

#### WINDOWS SERVER

Installation de Windows Server 2012 et 2012R2 Préparation de l'installation Les différentes éditions de Windows Server 2012 Installation de Windows 2012 Server Mise à niveau vers Windows 2012 Server

Dashboard Présentation et utilisation Gestion de grappes de serveur Prise en charge des serveurs virtuels Export des paramètres du DashBoard

Création et gestion de comptes d'utilisateur Présentation des comptes d'utilisateur Éléments requis pour les nouveaux comptes d'utilisateur Création d'un compte d'utilisateur Définition de critères pour les mots de passe Définition de propriétés pour les mots de passe Personnalisation de paramètres utilisateur à l'aide de profils d'ut Gestion des données utilisateur en créant des répertoires de bas

Gestion de l'accès aux ressources à l'aide de groupes Présentation des groupes Élaboration d'une politique de création des groupe de sécurité Utilisation des groupes prédéfinis

Configuration et gestion de disques et de partitions Types de stockages sur disque disponibles dans Windows Server Partitionnement d'un lecteur de base Création de volumes sur un lecteur dynamique Exécution de tâches courantes pour gérer des disques Résolution des problèmes liés à la configuration de disques et de partitions

#### **Gestion des données à l'aide du système de fichiers NTFS**

Description des autorisations NTFS Application d'autorisations NTFS par Windows Server Affectation d'autorisations NTFS Compression de données sur une partition NTFS Configuration de quotas de disque sur des volumes NTFS

#### **Accès réseau aux ressources disque**

Description des dossiers partagés Création de dossiers partagés Combinaison d'autorisations NTFS et de dossiers partagés : SMB, NFS, iSCSI Configuration de dossiers partagés à l'aide du système DFS Utilisation du Gestionnaire de ressources du serveur de fichiers FSRM Configurer les espaces de stockage dans Windows Server 2012 Sauvergarde/Restauration de Windows Server

### **SQL SERVER**

#### **Découvrir SQL Server**

Historique, versions et licences de SQL Server Les rôles et intervenants d'une base SQL Server Autres systèmes concurrents Outils associés à SQL Server Processus d'installation : planification, mise à jour Modes d'authentification Vérification de l'installation Type de fichiers : .mdf, .ndf, .ldf Objets d'administration

#### **Atelier : Installation et configuration de SQL Server - Découverte de l'outil SQL Server Management Studio**

#### **Créer des bases de données**

Organisation générale : tables, vues, contraintes, index, procédures,...

Méthodes de spécification et modélisation Types et spécifications particulières des tables et champs Création des structures de données Gestion des espaces de stockage : fichiers, groupes de fichiers Insertion et importation de données

#### **Atelier : Création de bases de données et gestion des fichiers**

#### **Requêter une base de données**

Le langage SQL ; normes et particularités de MS SQL Instructions de définition de données Types d'index Gestion des contraintes Manipulation de données : insertion, mises à jour, restriction, projection, calculs Structures avancées, jointures multiples, vues, procédures stockées Programmation Transact SQL : fonctions, procédures Eléments d'optimisation temporelle des requêtes La documentation à disposition

#### **Atelier : Création et manipulation de données d'une base**

#### **Administrer le serveur**

Utilisateurs et sécurité : modes d'authentification, comptes, rôles, permissions Journaux, sauvegardes possibles et outils Travail sur l'historique et les annulations Surveillance par alertes et triggers Automatisations diverses des tâches d'administration

#### **Atelier : Gestion des utilisateurs - Sauvegardes et restaurations**

#### **Passage de la certification (si prévue dans le financement)**